# Package 'adjclust'

June 18, 2020

<span id="page-0-0"></span>Maintainer Pierre Neuvial <pierre.neuvial@math.univ-toulouse.fr>

Date 2020-06-08

Version 0.5.99

License GPL-3

- Title Adjacency-Constrained Clustering of a Block-Diagonal Similarity Matrix
- Description Implements a constrained version of hierarchical agglomerative clustering, in which each observation is associated to a position, and only adjacent clusters can be merged. Typical application fields in bioinformatics include Genome-Wide Association Studies or Hi-C data analysis, where the similarity between items is a decreasing function of their genomic distance. Taking advantage of this feature, the implemented algorithm is time and memory efficient. This algorithm is described in Ambroise et al (2019) <https://almob.biomedcentral.com/articles/10.1186/s13015-019-0157-4>.

# **Depends**  $R(>= 2.10.0)$

Imports stats, graphics, grDevices, Matrix, matrixStats, methods, utils, capushe

Suggests knitr, testthat, rmarkdown, rioja, HiTC, snpStats, **BiocGenerics** 

# VignetteBuilder knitr

URL <https://github.com/pneuvial/adjclust>

### BugReports <https://github.com/pneuvial/adjclust/issues>

RoxygenNote 7.1.0

LazyData true

#### NeedsCompilation yes

Author Christophe Ambroise [aut], Shubham Chaturvedi [aut], Alia Dehman [aut], Pierre Neuvial [aut, cre], Guillem Rigaill [aut], Nathalie Vialaneix [aut]

<span id="page-1-0"></span>Repository CRAN Date/Publication 2020-06-18 10:30:15 UTC

# R topics documented:

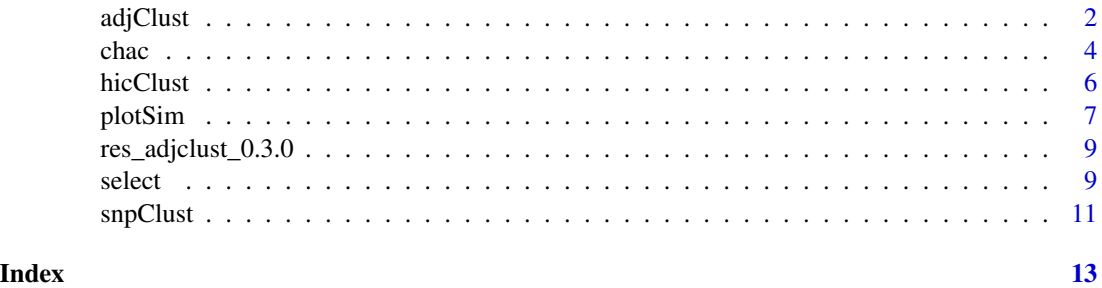

adjClust *Adjacency-constrained Clustering*

# Description

Adjacency-constrained hierarchical agglomerative clustering

# Usage

```
adjClust(mat, type = c("similarity", "dissimilarity"), h = ncol(mat) - 1)
```
# Arguments

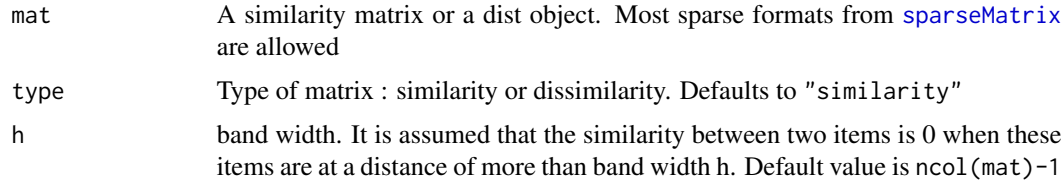

# Details

Adjacency-constrained hierarchical agglomerative clustering (HAC) is HAC in which each observation is associated to a position, and the clustering is constrained so as only adjacent clusters are merged. These methods are useful in various application fields, including ecology (Quaternary data) and bioinformatics (e.g., in Genome-Wide Association Studies (GWAS)).

This function is a fast implementation of the method that takes advantage of sparse similarity matrices (i.e., that have 0 entries outside of a diagonal band of width h). The method is fully described in (Dehman, 2015) and based on a kernel version of the algorithm. The different options for the implementation are available in the package vignette entitled "Notes on CHAC implementation in adjclust".

#### <span id="page-2-0"></span>adjClust 3

# Value

An object of class [chac](#page-3-1) which describes the tree produced by the clustering process. The object a list with the same elements as an object of class [chac](#page-3-1) (merge, height, order, labels, call, method, dist.method), and an extra element mat: the data on which the clustering is performed, possibly after pre-transformations described in the vignette entitled "Notes on CHAC implementation in adjclust".

# References

Dehman A. (2015) *Spatial Clustering of Linkage Disequilibrium Blocks for Genome-Wide Association Studies*, PhD thesis, Universite Paris Saclay.

Ambroise C., Dehman A., Neuvial P., Rigaill G., and Vialaneix N (2019). *Adjacency-constrained hierarchical clustering of a band similarity matrix with application to genomics*, Algorithms for Molecular Biology 14(22)"

# See Also

[snpClust](#page-10-1) to cluster SNPs based on linkage disequilibrium

[hicClust](#page-5-1) to cluster Hi-C data

#### Examples

```
sim <- matrix(
c(1.0, 0.1, 0.2, 0.3,
  0.1, 1.0 ,0.4 ,0.5,
  0.2, 0.4, 1.0, 0.6,
  0.3, 0.5, 0.6, 1.0), nrow = 4)
## similarity, full width
fit1 <- adjClust(sim, "similarity")
plot(fit1)
## similarity, h < p-1
fit2 <- adjClust(sim, "similarity", h = 2)
plot(fit2)
## dissimilarity
dist <- as.dist(sqrt(2-(2*sim)))
## dissimilarity, full width
fit3 <- adjClust(dist, "dissimilarity")
plot(fit3)
## dissimilarity, h < p-1
fit4 <- adjClust(dist, "dissimilarity", h = 2)
plot(fit4)
```
#### <span id="page-3-2"></span><span id="page-3-1"></span><span id="page-3-0"></span>Description

S3 class for Constrained Hierarchical Agglomerative Clustering results

# Usage

```
## S3 method for class 'chac'
as.hclust(x, \ldots)## S3 method for class 'chac'
print(x, \ldots)## S3 method for class 'chac'
head(x, \ldots)## S3 method for class 'chac'
summary(object, ...)
## S3 method for class 'chac'
plot(
 x,
 y,
  ...,
 mode = c("standard", "corrected", "total-disp", "within-disp", "average-disp"),
 nodeLabel = FALSE
\lambdadiagnose(x, graph = TRUE, verbose = TRUE)correct(x)
cutree\_chac(tree, k = NULL, h = NULL)
```
# Arguments

x, object, tree an object of class 'chac'

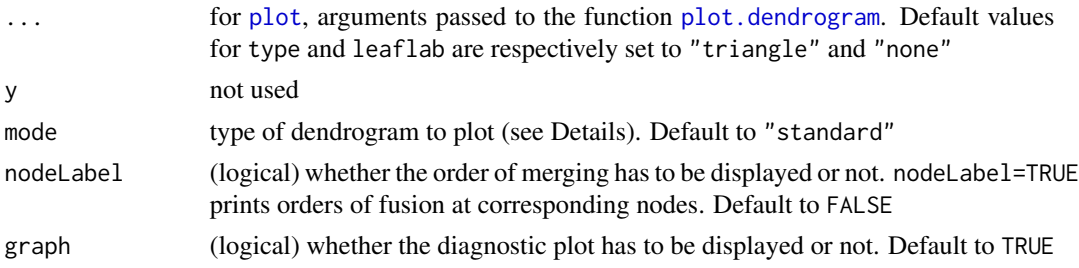

<span id="page-4-0"></span>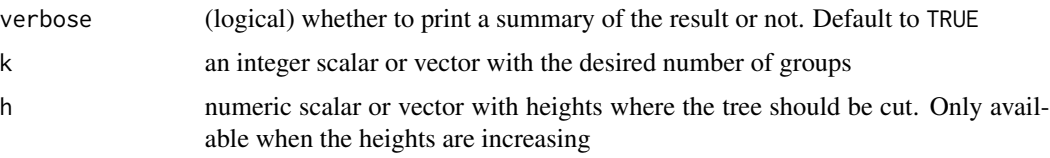

# Details

Methods for class 'chac'

When [plot.chac](#page-3-2) is called with mode = "standard", the standard dendrogram is plotted, even though, due to contingency constrains, some branches are reversed (decreasing merges). When [plot.chac](#page-3-2) is called with mode = "corrected", a correction is applied to original heights so as to have only non decreasing merges). It does not change the result of the clustering, only the look of the dendrogram for easier interpretation.

Other modes are provided that correspond to different alternatives described in Grimm (1987):

• in mode = "within-disp", heights correspond to within-cluster dispersion, *i.e.*, for a corresponding cluster, its height is

$$
I(C) = \sum_{i \in C} d(i, g_C)
$$

where d is the dissimilarity used to cluster objects and  $g_C$  is the center of gravity of cluster C. In this case, heights are always non decreasing;

- in mode = "total-disp", heights correspond to the total within-cluster dispersion. It is obtained from mode = "standard" by the cumulative sum of its heights. In this case, heights are always non decreasing;
- in mode = "average-disp", heights correspond to the within-cluster dispersion divided by the cluster size. In this case, there is no guaranty that the heights are non decreasing. When reversals are detected, a warning is printed to advice the user to change the mode of the representation.

Grimm (1987) indicates that heights as provided by mode = "within-disp" are highly dependent on cluster sizes and that the most advisable representation is the one provided by mode = "total-disp". Further details are provided in the vignette "Notes on CHAC implementation in adjclust".

#### Value

The function plot.chac displays the dendrogram and additionally invisibly returns an object of class [dendrogram](#page-0-0) with heights as specified by the user through the option mode.

[diagnose](#page-3-2) invisibly exports a data frame with the numbers of decreasing merges described by the labels of the clusters being merged at this step and at the previous one, as well as the corresponding merge heights.

The function [correct](#page-3-2) returns a chac objects with modified heights so as they are increasing. The new heights are calculated in an way identical to the option mode = "corrected" of the function plot.chac (see Details). In addition, the chac object has its field method modified from adjClust to adjClust-modified.

<span id="page-5-0"></span>The function [cutree\\_chac](#page-3-2) returns the clustering with k groups or with the groups obtained by cutting the tree at height h. If the heights are not increasing, the cutting of the tree is based on the corrected heights as provided by the function correct.

# References

Grimm, E.C. (1987) CONISS: a fortran 77 program for stratigraphically constrained analysis by the method of incremental sum of squares. *Computer & Geosciences*, 13(1), 13-35.

<span id="page-5-1"></span>hicClust *Adjacency-constrained Clustering of Hi-C contact maps*

# Description

Adjacency-constrained hierarchical agglomerative clustering of Hi-C contact maps

# Usage

 $hicClust(x, h = NULL, log = FALSE, ...)$ 

### Arguments

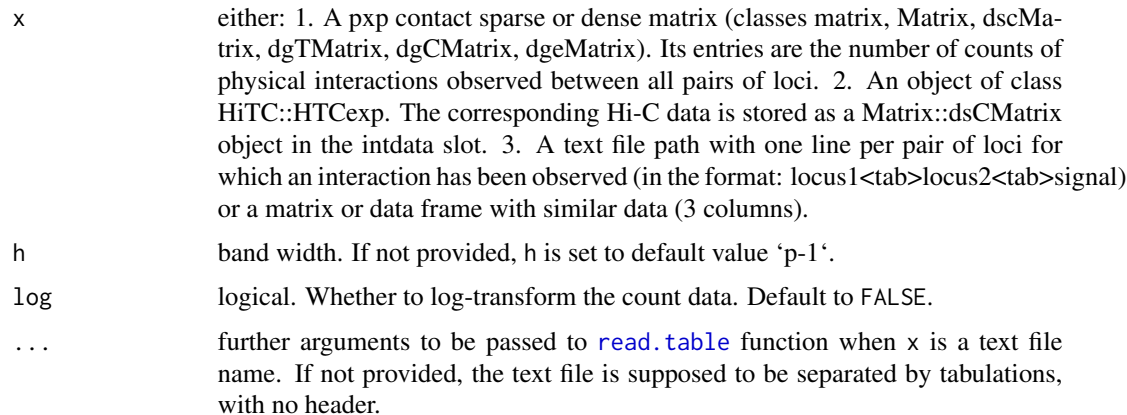

# Details

Adjacency-constrained hierarchical agglomerative clustering (HAC) is HAC in which each observation is associated to a position, and the clustering is constrained so as only adjacent clusters are merged. Genomic regions (loci) are clustered according to information provided by high-throughput conformation capture data (Hi-C).

# Value

An object of class [chac](#page-3-1).

#### <span id="page-6-0"></span>plotSim and the contract of the contract of the contract of the contract of the contract of the contract of the contract of the contract of the contract of the contract of the contract of the contract of the contract of th

# References

Ambroise C., Dehman A., Neuvial P., Rigaill G., and Vialaneix N (2019). *Adjacency-constrained hierarchical clustering of a band similarity matrix with application to genomics*, Algorithms for Molecular Biology 14(22)"

Servant N. *et al* (2012). *HiTC : Exploration of High-Throughput 'C' experiments. Bioinformatics*.

# See Also

[adjClust](#page-1-1)

# Examples

```
# input as HiTC::HTCexp object
## Not run:
if (require("HiTC", quietly = TRUE)) {
  load(system.file("extdata", "hic_imr90_40_XX.rda", package = "adjclust"))
  res1 <- hicClust(hic_imr90_40_XX)
}
## End(Not run)
# input as Matrix::dsCMatrix contact map
## Not run:
mat <- HiTC::intdata(hic_imr90_40_XX)
res2 <- hicClust(mat)
## End(Not run)
# input as text file
res3 <- hicClust(system.file("extdata", "sample.txt", package = "adjclust"))
```
plotSim *Plot (dis)similarity matrix*

### Description

Heatmap of the (dis)similarity matrix

# Usage

```
plotSim(
  mat,
  type = c("similarity", "dissimilarity"),
  clustering = NULL,
  dendro = NULL,
  palette = heat.colors,
  breaks = 10,
```

```
log = TRUE,h = NULL,stats = c("R.squared", "D.prime"),
 main = NULL,
 col.clust = "darkblue",
 lwd.class = 2,xaxis = FALSE,
 naxis = 10)
```
# Arguments

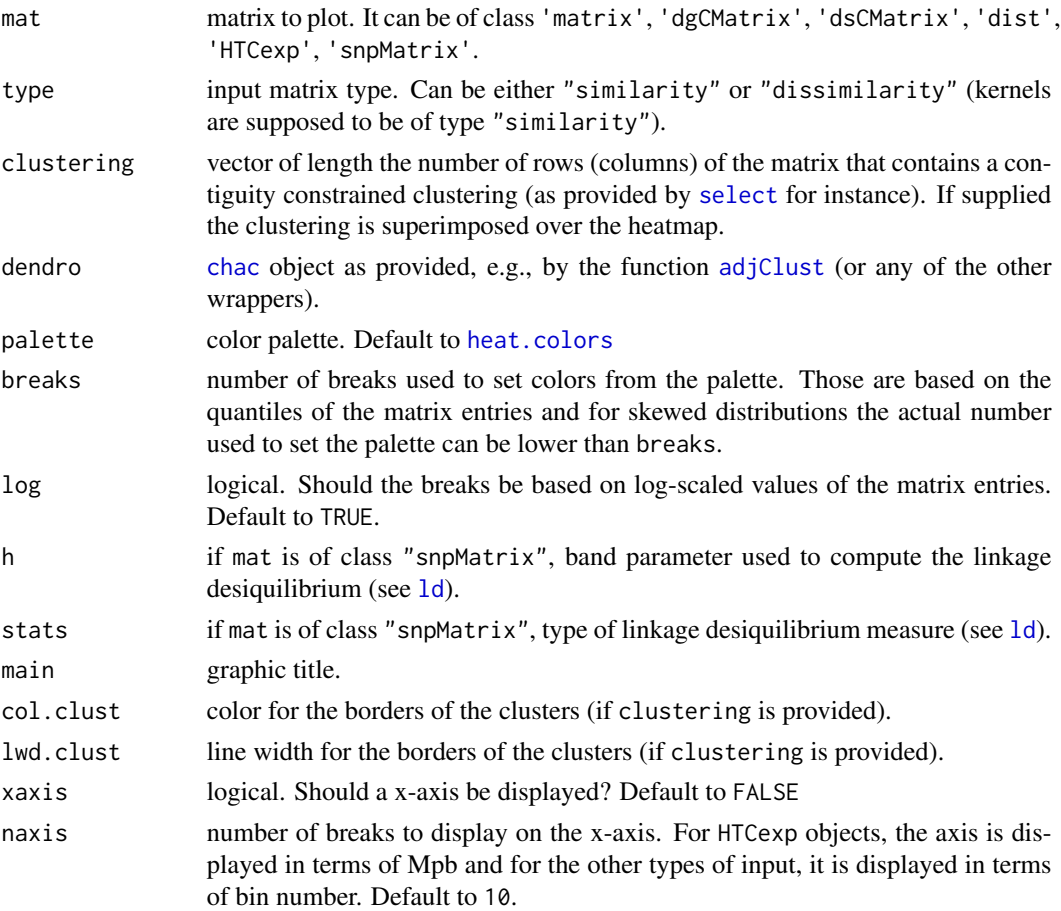

# Details

This function produces a heatmap for the used (dis)similarity matrix that can be used as a diagnostic plot to check the consistency between the obtained clustering and the original (dis)similarity

# See Also

[select](#page-8-1), [adjClust](#page-1-1)

<span id="page-7-0"></span>

# <span id="page-8-0"></span>res\_adjclust\_0.3.0 9

# Examples

```
# input as HiTC::HTCexp object
## Not run:
if (require("HiTC", quietly = TRUE)) {
  load(system.file("extdata", "hic_imr90_40_XX.rda", package = "adjclust"))
  plotSim(hic_imr90_40_XX)
  # with a constrained clustering
  res <- hicClust(hic_imr90_40_XX, log = TRUE)
  selected.capushe <- select(res)
  plotSim(hic_imr90_40_XX, clustering = selected.capushe, xaxis = TRUE)
  plotSim(hic_imr90_40_XX, clustering = selected.capushe, dendro = res)
}
## End(Not run)
plotSim(dist(iris[ ,1:4]), log = FALSE)
```
res\_adjclust\_0.3.0 *Results obtained from a primitive version of the package*

# Description

An 'hclust' object obtained from a primitive version of the package

#### Usage

```
res_adjclust_0.3.0
```
# Format

An object of class 'hclust'.

#### Source

adjClust  $v \le 0.3.0$ . See script 'inst/system/create\_prevfit.R'

<span id="page-8-1"></span>select *Clustering selection*

#### Description

Clustering selection from a chac object with the slope heuristic or the broken stick heuristic

10 select

# Usage

```
select(
 x,
  type = c("capushe", "bstick"),
 k.max = NULL,graph = FALSE,
 pct = 0.15)
```
# Arguments

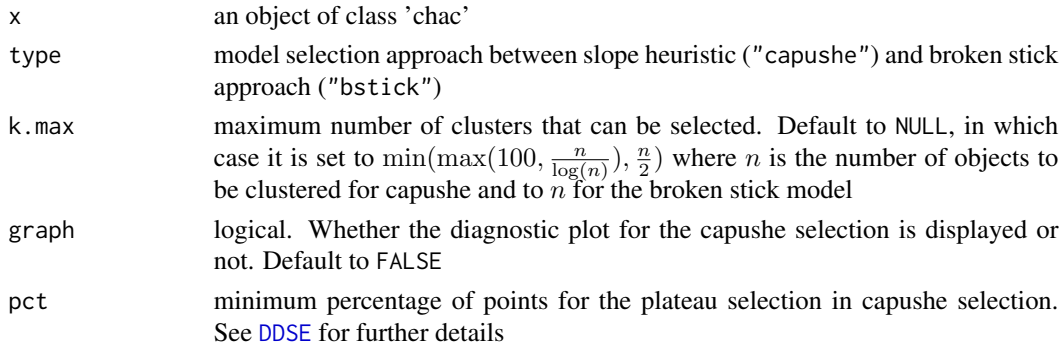

# Value

The function returns the clustering selected by the slope heuristic, as implemented in the R package capushe.

# References

Baudy, J.P., Maugis, C. and Michel, B. (2012) Slope heuristics: overview and implementation. *Statistics and Computing*, 22(2), 355-470. MacArthur, R.H. (1957) On the relative abundance of bird species. *Proceedings of the National Academy of Sciences*, 43, 293-295.

# Examples

```
## Not run: if (require("HiTC", quietly = TRUE)) {
 load(system.file("extdata", "hic_imr90_40_XX.rda", package = "adjclust"))
 res <- hicClust(hic_imr90_40_XX, log = TRUE)
 selected.capushe <- select(res)
 table(selected.capushe)
 selected.bs <- select(res, type = "bstick")
 table(selected.bs)
}
## End(Not run)
res <- adjClust(dist(iris[ ,1:4]))
select.clust <- select(res, "bs")
table(select.clust)
```
<span id="page-9-0"></span>

<span id="page-10-1"></span><span id="page-10-0"></span>

## Description

Adjacency-constrained hierarchical agglomerative clustering of Single Nucleotide Polymorphisms based on Linkage Disequilibrium

## Usage

```
snpClust(x, h = ncol(x) - 1, stats = c("R.squared", "D.print"
```
#### Arguments

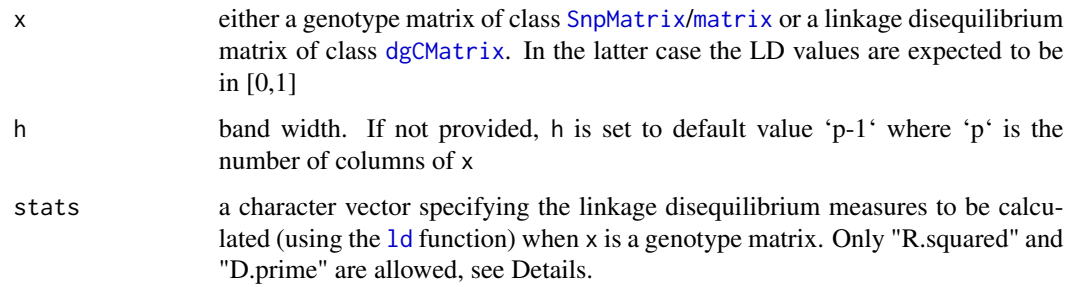

# Details

Adjacency-constrained hierarchical agglomerative clustering (HAC) is HAC in which each observation is associated to a position, and the clustering is constrained so as only adjacent clusters are merged. SNPs are clustered based on their similarity as measured by the linkage disequilibrium.

In the special case where genotypes are given as input and the corresponding LD matrix has missing entries, the clustering cannot be performed. This can typically happen when there is insufficient variability in the sample genotypes. In this special case, the indices of the SNP pairs which yield missing values are returned.

If x is of class [SnpMatrix](#page-0-0) or [matrix](#page-0-0), it is assumed to be a  $n \times p$  matrix of p genotypes for n individuals. This input is converted to a LD similarity matrix using the snpStats::1d. If  $x$  is of class [dgCMatrix](#page-0-0), it is assumed to be a (squared) LD matrix.

Clustering on a LD similarity other than "R.squared" or "D.prime" can be performed by providing the LD values directly as argument x. These values are expected to be in  $[0,1]$ , otherwise they are truncated to [0,1].

# Value

An object of class [chac](#page-3-1) (when no LD value is missing)

## <span id="page-11-0"></span>References

Dehman A. (2015) *Spatial Clustering of Linkage Disequilibrium Blocks for Genome-Wide Association Studies*, PhD thesis, Universite Paris Saclay.

Dehman, A. Ambroise, C. and Neuvial, P. (2015). Performance of a blockwise approach in variable selection using linkage disequilibrium information. \*BMC Bioinformatics\* 16:148.

Ambroise C., Dehman A., Neuvial P., Rigaill G., and Vialaneix N (2019). *Adjacency-constrained hierarchical clustering of a band similarity matrix with application to genomics*, Algorithms for Molecular Biology 14(22)"

# See Also

[adjClust](#page-1-1) [ld](#page-0-0)

# Examples

```
## a very small example
if (requireNamespace("snpStats", quietly = TRUE)) {
 data(testdata, package = "snpStats")
 # input as snpStats::SnpMatrix
 fit1 <- snpClust(Autosomes[1:200, 1:5], h = 3, stats = "R.squared")
 # input as base::matrix
 fit2 <- snpClust(as.matrix(Autosomes[1:200, 1:5]), h = 3, stats = "R.squared")
 # input as Matrix::dgCMatrix
 ldres <- snpStats::ld(Autosomes[1:200, 1:5], depth = 3, stats = "R.squared", symmetric = TRUE)
 fit3 <- snpClust(ldres, 3)
}
```
# <span id="page-12-0"></span>Index

∗Topic datasets res\_adjclust\_0.3.0, [9](#page-8-0) adjClust, [2,](#page-1-0) *[7,](#page-6-0) [8](#page-7-0)*, *[12](#page-11-0)* as.hclust.chac *(*chac*)*, [4](#page-3-0) chac, *[3](#page-2-0)*, [4,](#page-3-0) *[6](#page-5-0)*, *[8](#page-7-0)*, *[11](#page-10-0)* correct, *[5](#page-4-0)* correct *(*chac*)*, [4](#page-3-0) cutree\_chac, *[6](#page-5-0)* cutree\_chac *(*chac*)*, [4](#page-3-0) cuttree\_chac *(*chac*)*, [4](#page-3-0) DDSE, *[10](#page-9-0)* dendrogram, *[5](#page-4-0)* dgCMatrix, *[11](#page-10-0)* diagnose, *[5](#page-4-0)* diagnose *(*chac*)*, [4](#page-3-0) head.chac *(*chac*)*, [4](#page-3-0) heat.colors, *[8](#page-7-0)* hicClust, *[3](#page-2-0)*, [6](#page-5-0) ld, *[8](#page-7-0)*, *[11,](#page-10-0) [12](#page-11-0)* matrix, *[11](#page-10-0)* plot, *[4](#page-3-0)* plot.chac, *[5](#page-4-0)* plot.chac *(*chac*)*, [4](#page-3-0) plot.dendrogram, *[4](#page-3-0)* plotSim, [7](#page-6-0) print.chac *(*chac*)*, [4](#page-3-0) read.table, *[6](#page-5-0)* res\_adjclust\_0.3.0, [9](#page-8-0) select, *[8](#page-7-0)*, [9](#page-8-0) snpClust, *[3](#page-2-0)*, [11](#page-10-0) SnpMatrix, *[11](#page-10-0)* sparseMatrix, *[2](#page-1-0)* summary.chac *(*chac*)*, [4](#page-3-0)